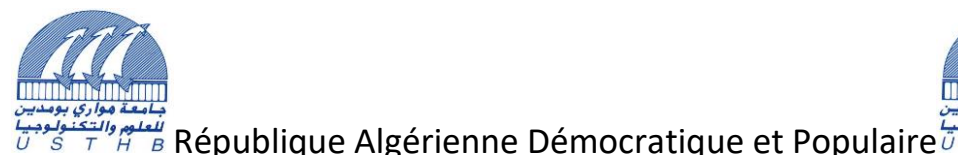

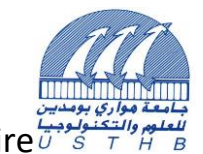

Ministère de l'Enseignement Supérieur et de la Recherche Scientifique

**Université des Sciences et de la Technologie Houari Boumediene**

Faculté d'Électronique et d'Informatique Département Informatique

Mémoire de Licence

Filière : Informatique Spécialité : ISIL

## **Développement d'une application mobile pour la recommandation d'évènements culturels de la ville**

**Sujet Proposé par :** Présenté par :

**Benna Amel Belhadj Mohamed Anisse Boukhedouma Hocine Djeddou Abderrahim**

**Soutenu le : 18/10/2020** 

**Devant le jury composé de :** 

**Mme S.Boukhedouma Présidente Mme L.Aliouane Membre** 

Binôme n° : 131/ 2020

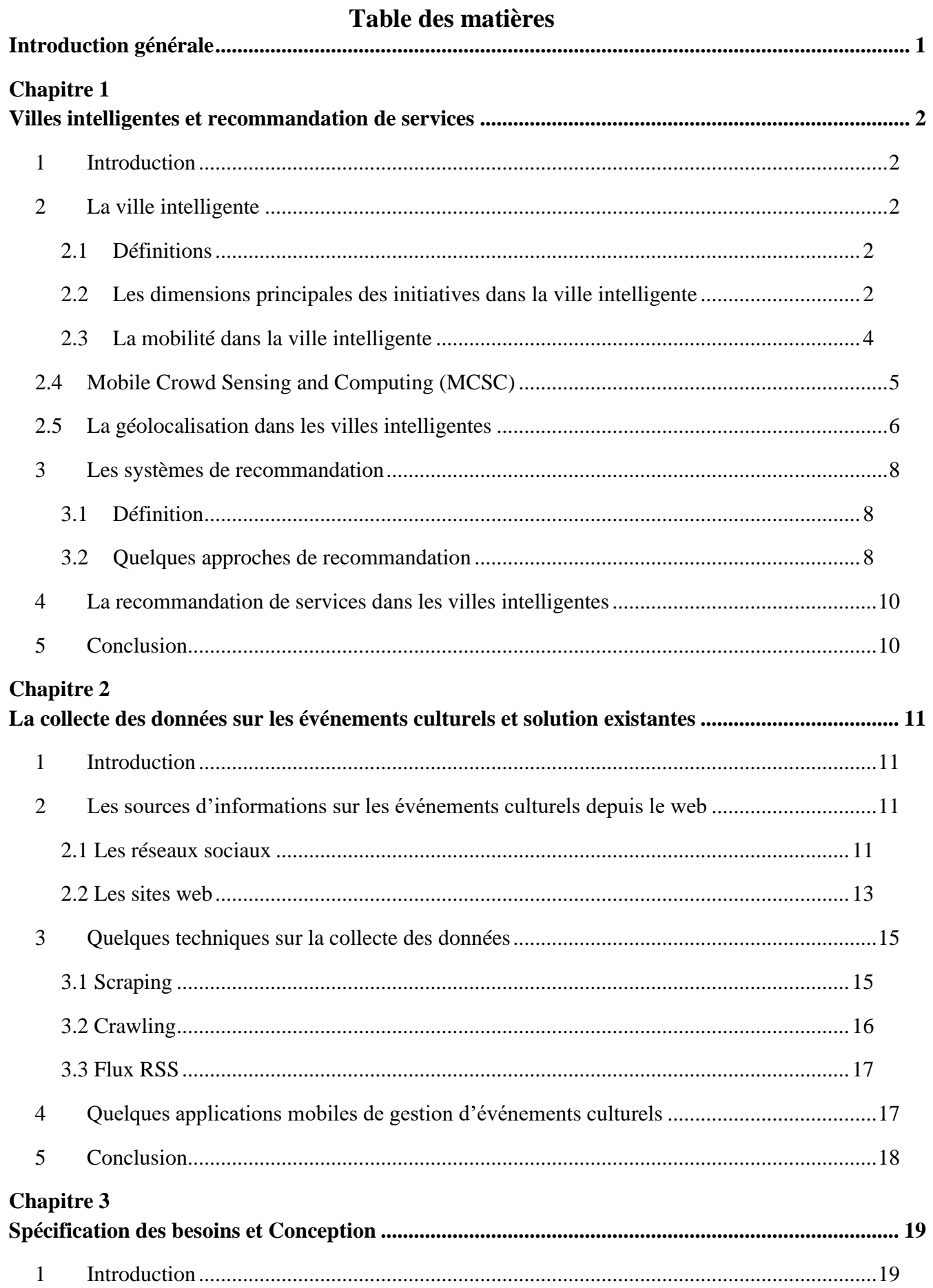

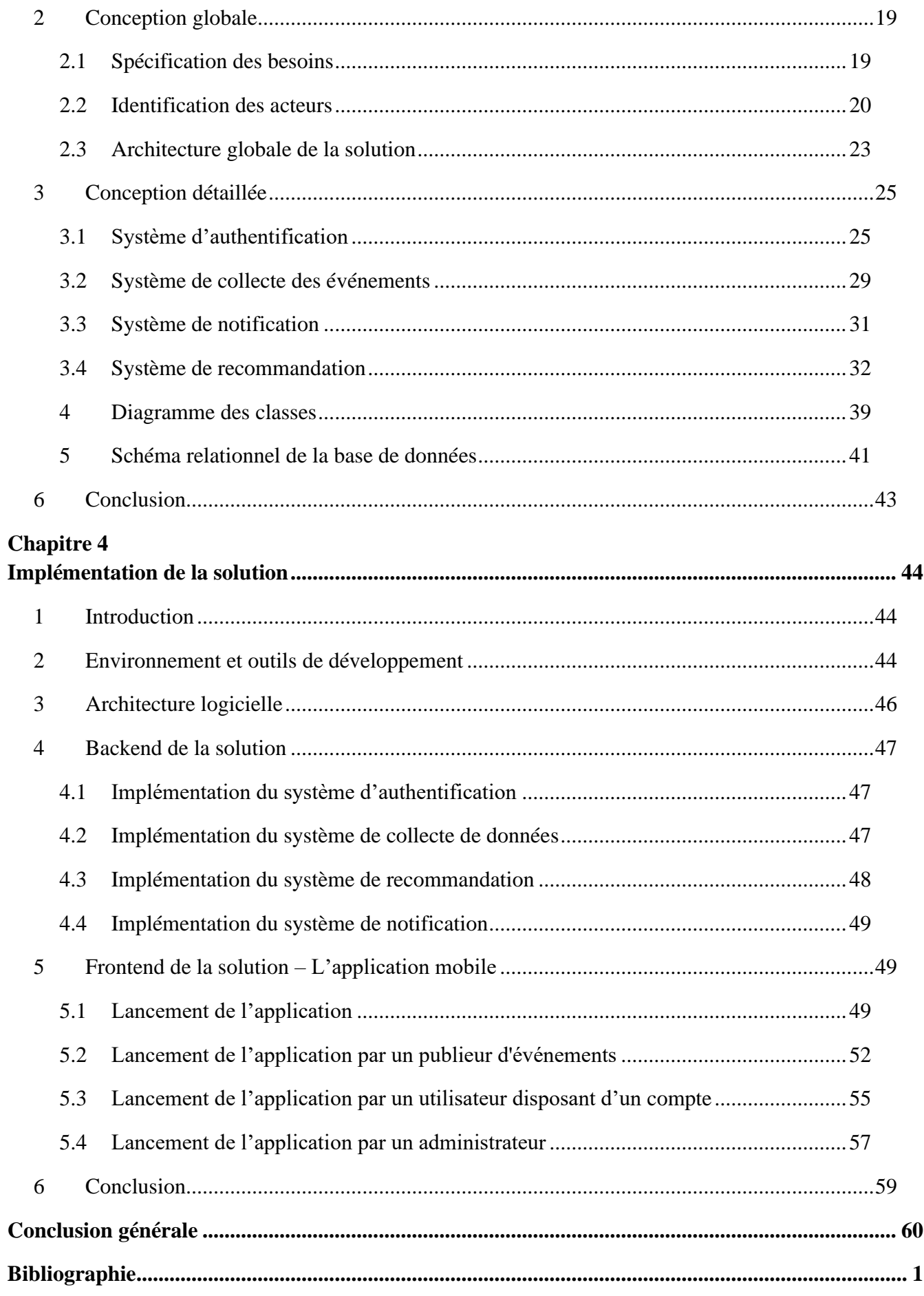

## **Liste des figures**

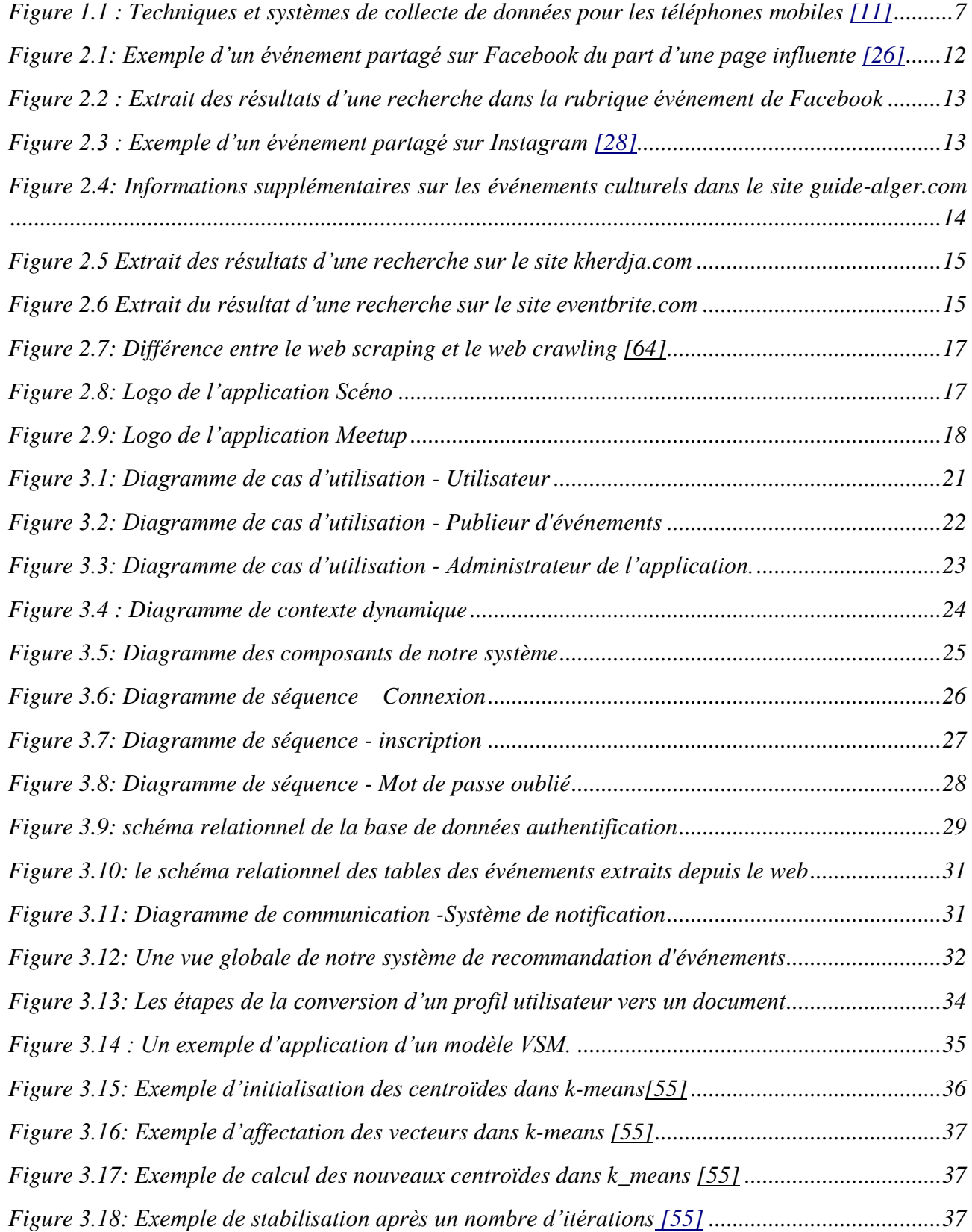

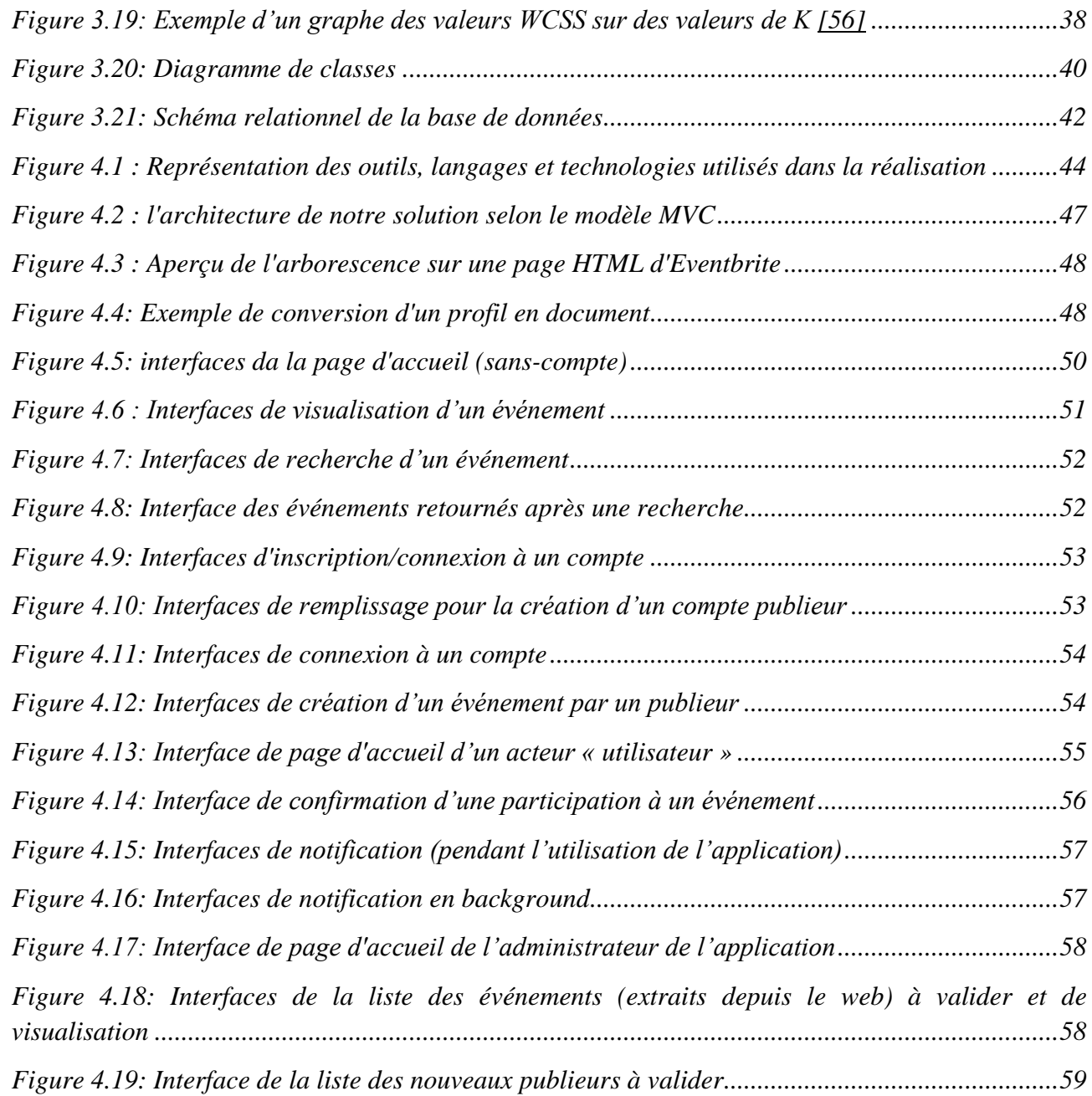

## **Liste des tables**

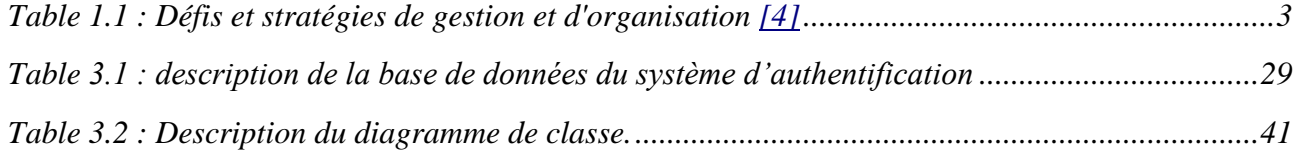